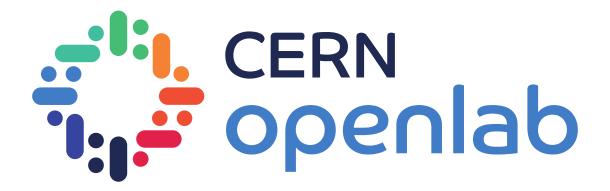

# WLCG benchmarking using HEP experiment workflows

Extending HEP Benchmark Suite

David Southwick

In collaboration with

WLCG Benchmarking Working Group

CERN, SKAO, GÉANT and PRACE Collaboration

EGI-ACE

26/3/2021

### Introduction

Benchmarking for Worldwide LHC Computing Grid (WLCG)

Historically, benchmarking has been CPU focused:

- Matching Experiment requests and site pledges
- Accounting of CPU usage
- Procurement requirements

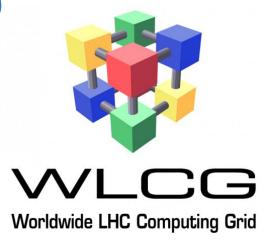

Subset of SPEC-CPU has been used for past decades,

**HEPspec06** remained in use for 12+ years (after spec17 found to be suboptimal match)

- Initially designed for WLCG; found widespread use in other communities (not limited to HEP)
- Single number result, definition did not change during lifetime

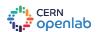

# Looking for the next benchmark

Conditions have evolved

Computing has changed significantly since adoption of HEPspec06:

- 64bit, new compilers, SMP, VMs, containers, compute accelerators
- Reports of scaling deviations of 40% and more

HEPspec06 requires a software license from SPEC

Strong desire to consider license-free successor

Not Representative of full machine potential, nor improved experiment workloads

Working Group formed to develop the next benchmarking tool; to be based on **experiment workloads** 

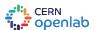

# **HEP Benchmarks Project**

#### Comprising of three primary components

#### **HEP Benchmarking Suite:**

- A benchmark orchestrator, metadata collector, and reporting tool
- Allows a top-level entry point for automated benchmarking sets
- Orchestrates HEPscore, HS06, SPEC CPU2017, and more...

#### **HEP Score:**

- Orchestrates & tabulates running of a series of HEP Workloads
- Compute HEPscore value (similar to HS06 score)
- Generate reports of whole set execution

#### **HEP Workloads**

- Individual reference HEP workloads (eg CMS RECO).
- Common build infrastructure & containment

Find more at:

https://gitlab.cern.ch/hep-benchmarks

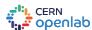

### **HEP Benchmark Suite 1.0**

#### Developed over 2+ years

Build on success in providing an array of benchmarks, including HS06 and newly developed **HEPscore**. Initially:

- Designed for WLCG compute environment
- Intended for procurement teams, site administrators
- First with VM containment, later nested docker images

#### None of these approaches are compatible with HPC!

Refactored & re-tooled for execution outside WLCG sites during 2020

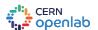

### **HEP Benchmark Suite 2.0**

*Improvements since 2020* 

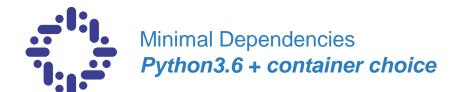

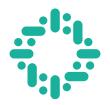

Variety of containment choices

Singularity (incl. CVMFS Unpacked),

Docker, Podman

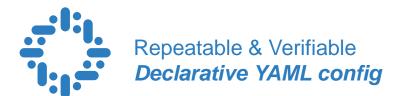

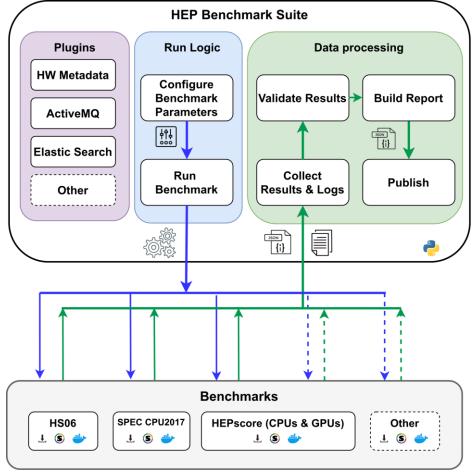

https://gitlab.cern.ch/hep-benchmarks/hep-benchmark-suite

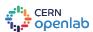

### **HEP Benchmark Suite 2.0**

Features (cont.)

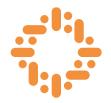

Modular Design

Snap-in workloads & modules

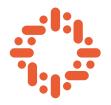

Designed for Ease-of-Use

Simple integration with any job scheduler

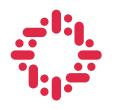

Metadata + Analytics *Automated Reporting via AMQ* 

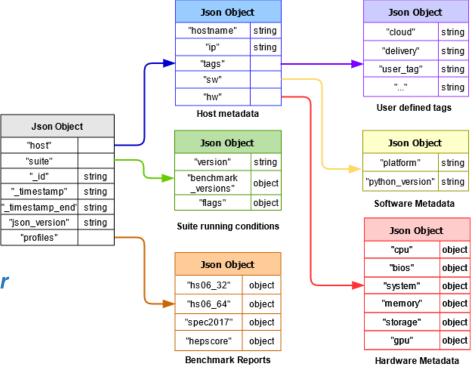

Hardware Metadata snap-in module API example <a href="https://gitlab.cern.ch/hep-benchmarks/hep-benchmark-suite">https://gitlab.cern.ch/hep-benchmarks/hep-benchmark-suite</a>

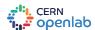

### **HEP Score**

#### Candidate replacement for HS06

- Modular python3 "microservice" approach
- Importable / Extendable, architecture agnostic
- Executes set of containerized workloads (Singularity, Docker, Podman)
- Produced single configurable weighted geometric mean of resulting workload scores
- Detailed report delivered in JSON/YAML report

#### Summary of currently supported HEP workloads

| Experiment | Name             | Description | Experiment license | Latest<br>Container | Readiness | Pipeline status |
|------------|------------------|-------------|--------------------|---------------------|-----------|-----------------|
| Alice      | gen-sim          | link        | GNU GPL v3         | docker              | w.i.p.    | pipeline passed |
| Atlas      | gen              | link        | Apache v2          | docker              | Υ         | pipeline passed |
| Atlas      | sim              | link        | Apache v2          | docker              | Υ         | pipeline passed |
| Atlas      | digi-reco        | link        | Apache v2          | docker              | w.i.p.    | pipeline passed |
| CMS        | gen-sim          | link        | Apache v2          | docker              | Υ         | pipeline passed |
| CMS        | digi             | link        | Apache v2          | docker              | Υ         | pipeline passed |
| CMS        | reco             | link        | Apache v2          | docker              | Υ         | pipeline passed |
| LHCb       | gen-sim          | link        | GNU GPL v3         | docker              | Υ         | pipeline passed |
| Belle2     | gen-sim-<br>reco | link        | GNU GPL v3         | docker              | Υ         | pipeline passed |

https://gitlab.cern.ch/hep-benchmarks/hep-workloads

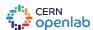

### **Features on HPC**

#### **Benchmarking Heterogeneous architectures**

- Multi-Arch container workloads (x86, IBM Power, ARM ...)
- Multi-GPU container workloads (Nvidia, AMD, Intel...)
- Easily extendable to other sciences!

#### Simple integration with SLRUM & other job orchestrators

Single dependency on site Python3.6

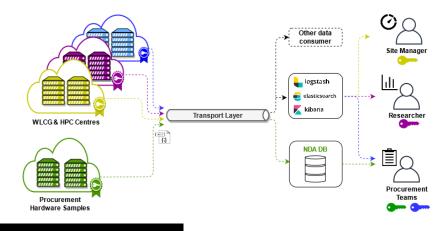

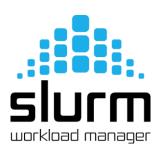

```
# HEP Benchmark Suite requires singularity 3.5.3+, python3.
module load singularity python3
python3 -m pip install --user git+https://gitlab.cern.ch/hep-benchmarks/hep-benchmark-suite.git
echo "Running HEP Benchmark Suite on $SLURM_CPUS_ON_NODE Cores"
srun bmkrun --config default
```

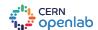

# Aggregation

Analysis via Kibana

**Short Benchmarking** Campaign ~120,000 cores (Sept – Oct)

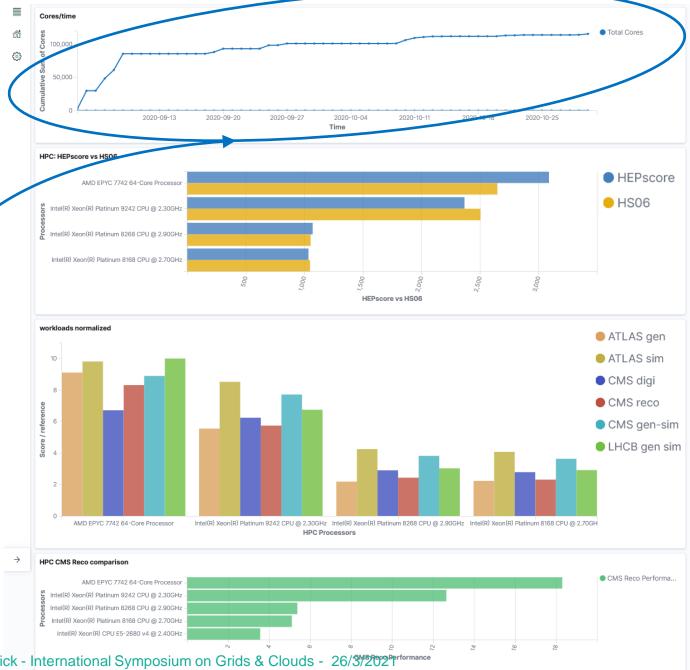

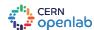

## **Examples**

Running HEP Benchmark Suite, HEPscore

Execution is as simple as importing a python module!

# Python 3.4+, pip3 19.1+

python3 -m pip install --user

git+https://gitlab.cern.ch/hep-benchmarks/hep-benchmark-suite.git

bmkrun --config default

You can override YAML settings via CLI arguments!

Run HEPscore in the same manner, without the need for the suite!

python3 -m pip install --user
git+https://gitlab.cern.ch/hep-benchmarks/hep-score.git

hep-score /mnt/scratch/hep-score

# Run standalone HEPscore

# Override settings similar to suite
hep-score --conffile /home/dsouthwi/hepscore.yaml -m docker /tmp/hep

YAML examples available in backup slide

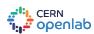

## Running HS06 on ARM

HEPspec06 multi-arch demonstrated on AWS Gravitron2 bare-metal server, ARM64

```
$ lscpu
Architecture:
                                 aarch64
CPU op-mode(s):
                                 32-bit, 64-bit
Byte Order:
                                 Little Endian
CPU(s):
On-line CPU(s) list:
                                 0-63
Thread(s) per core:
Core(s) per socket:
Socket(s):
                                 1
NUMA node(s):
Vendor ID:
                                 ARM
Model:
Model name:
                                 Neoverse-N1
Stepping:
                                 r3p1
BogoMIPS:
                                 243.75
L1d cache:
                                 4 MiB
L1i cache:
                                 4 MiB
L2 cache:
                                 64 MiB
L3 cache:
                                 32 MiB
NUMA node0 CPU(s):
                                 0 - 63
```

# Adoption

#### Current status

Deployed across several HPC sites in the past year, several more currently testing independently

Fully adapted to multi-architectures and variety of container solutions

 Agnostic – same image for all supported modes (ie single HEPspec image using multi-arch tag, single GPU image – determine mode at runtime)

WLCG HEP Score Deployment task force decision deferred until LHC-run3 experiments examined – Benchmark suite framework is ready for widespread use

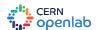

# **Next Steps**

Roadmap tasks for 2021

- Include LHC Run-3 workloads proposed by WLCG HEP Score task force
- Add more alt-arch workloads as they become available
- Support for FPGA already enabled, add experiments as available
- Continue integration of GPU workloads (MC MadGraph, Atlas O2O)
- Run on several PRACE-Tier0 HPC sites
- Adoption by WLCG as official replacement for HS06

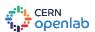

### Conclusions

HEP Benchmark Suite: Extended to benchmark HPC

- Designed & tested for generic job submission WLCG + HPC: Flexible, modular, and unprivileged
- Heterogeneous support included (multi-GPU and multi-arch containers) Fault-tolerant,
   Repeatable & Verifiable
- Enables statistical & historical analysis via automated reporting
- Verified on several HPC sites, soon on PRACE-tier0 testbeds

Suite is ready and available for use today! Please start trying & report issues. Using it is easy!

Join our <u>Discourse Forum</u>, or find <u>Ticket tracking in Gitlab</u> Full source and examples at: gitlab.cern.ch/hep-benchmarks/hep-benchmark-suite

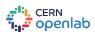

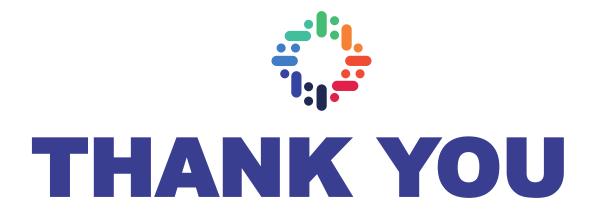

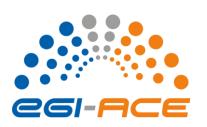

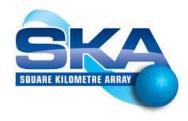

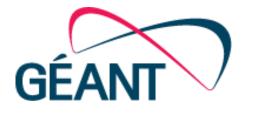

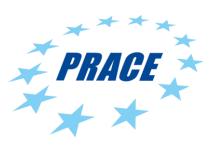

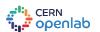

### **SLURM batch example**

```
#!/bin/bash
#SBATCH --exclusive --hint=multithread
#SBATCH --job-name=HEP-Benchmark-suite
#SBATCH --output=HEP-result-%A-%j.out
#SBATCH --mail-type=END, FAIL
#SBATCH --mail-user=david.southwick@cern.ch
#SBATCH --array=1-200
module purge
# HEP suite requires singularity 3.5.3+, python3.
module load singularity python3
export RUNDIR=/tmp/HEP
export BMKSUITE TAG SITE="SDSC"
echo "Running HEP Benchmark Suite on $SLURM CPUS ON NODE Cores"
python3 -m pip install --user git+https://gitlab.cern.ch/hep-benchmarks/hep-benchmark-suite.git
# run
srun bmkrun --config default --tags --rundir $RUNDIR
# Copy local JSON & LOG results to $HOME if not reporting via AMQ
find ${RUNDIR} \( -name \*.json -o -name \*.log \) -exec tar -rvf $HOME/results-${SLURM JOB ID}-${SLURM ARRAY JOB ID}.tar {} +
```

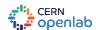

# Declarative YAML configuration

Hashed & included in report

```
global:
 # Type of container technology to use: Singularity or Docker
 mode: "singularity"
 # Run directory where all related suite material will be placed.
 rundir: "/tmp/hep-benchmark-suite"
 benchmarks:
    - "hepscore"
   - "db12"
   - "hs06"
   - "spec2017"
 # User defined tags that will show on the metadata file
  tags:
   cloud: "DEEP"
   vo: "DEEP-EST"
   other_tag: "V100"
 # enable AMQ reporting using credentials in activemq
 publish: False
activemq:
 server: 'your-AMQ-server.com'
 port: 61613
 topic: 'hepscore-topic'
 #username: 'user'
 #password: 'pw'
 #key: 'key-file.key'
 #cert: 'cert-file.pem'
hepspec06:
 image: "/cvmfs/unpacked.cern.ch/gitlab-registry.cern.ch/hep-benchmarks/hep-spec/hepspec-cc7:v1.0"
 hepspec volume: "/tmp/SPEC"
 iterations: 3
spec2017:
 image: "/cvmfs/unpacked.cern.ch/gitlab-registry.cern.ch/hep-benchmarks/hep-spec/hepspec-cc7:v1.0"
 hepspec volume: "/tmp/SPEC"
 iterations: 3
hepscore:
 version: "v1.0rc13"
 config: "default"
```

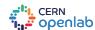

# **Collaborating HPC Sites**

...and their hardware

#### San Diego Supercomputer Center

- Intel Skylake 8168 @ 2.8GHz
- Intel Cascade Lake 8268 @ 2.9GHz
- Intel Skylake 6148 @ 2.4GHz
- AMD EPYC 7742 @ 2.25GHz

### Advania (now atNorth) - Iceland

Intel Cascade Lake 9242 @ 2.3GHZ

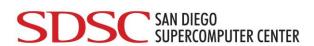

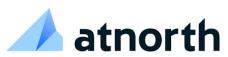

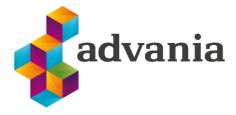

We thank you for your support!

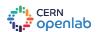

## **Backup talks & resources**

For further details see previous presentations below

HEPspec06 -> HEPscore talk 26/5/20

https://indico.cern.ch/event/917098/contributions/3855129/attachments/2045174/3426154/WLCG-MB-26-05-2020-giordano.pdf

Status Report to HEPiX on benchmarking suite 13/10/20

https://indico.cern.ch/event/898285/contributions/4034096/attachments/2121862/3571531/HEPiX-Workshop-13-10-2020-giordano.pdf

HEPiX Status update 2021

https://indico.cern.ch/event/995485/contributions/4257475/

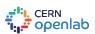